# **Задача А. Автобусы**

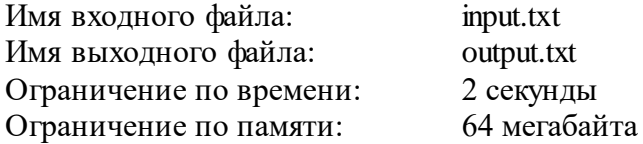

Для заезда в детский оздоровительный лагерь организаторы решили заказать автобусы. Известно, что в лагерь собираются поехать *N* детей и *M* взрослых. Каждый автобус вмещает *K* человек. В каждом автобусе, в котором поедут дети, должно быть не менее двух взрослых.

Определите, удастся ли отправить в лагерь всех детей и взрослых, и если да, то какое минимальное количество автобусов требуется для этого заказать.

#### *Формат входного файла*

На вход программы поступают 3 натуральных числа, записанных через пробел - *N, M* и *K*, каждое из них не превосходит 10 000.

#### *Формат выходного файла*

Выведите количество автобусов, которые нужно заказать. Если же отправить всех в лагерь невозможно, выведите 0 (ноль).

### *Пример входного и выходного файлов*

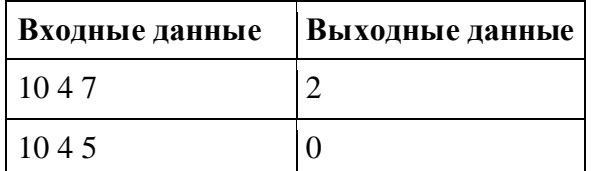

## **Задача В. Лавочки**

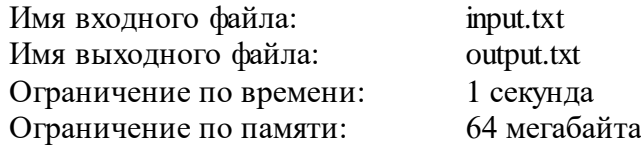

Лавочки в парке устроены следующим образом. Несколько одинаковых кубических гранитных блоков ставятся в ряд, а на них кладется гранитная плита (см. рисунок). Архитектор-модернист решил, что будет интереснее, если у всех лавочек расположение гранитных блоков-ножек будет разным (и не обязательно симметричным). При этом они располагаются так, чтобы плита не падала: для этого достаточно, чтобы и слева, и справа от центра плиты был хотя бы один гранитный блок или его часть (в частности, если центр плиты приходится на середину какого-нибудь блока, то и слева, и справа от центра плиты находится часть блока, и плита не падает).

Грабители обнаружили, что можно по одному вытаскивать гранитные блоки, находящиеся с краю (как слева, так и справа). Они хотят вытащить из-под лавочки как можно больше блоков так, чтобы она при этом не упала (передвигать оставшиеся блоки нельзя). Определите, какие блоки они должны оставить.

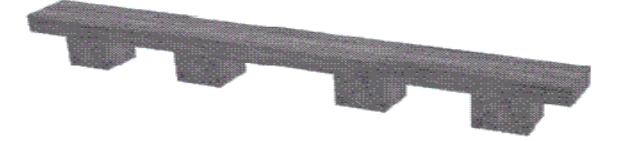

#### *Формат входного файла*

В первой строке входных данных содержатся два числа: *L* - длина лавочки и *K* количество гранитных блоков-ножек. Оба числа натуральные и не превышают 10 000.

Во второй строке следуют *K* различных целых неотрицательных чисел, задающих положение каждой ножки. Положение ножки определяется расстоянием от левого края плиты до левого края ножки (ножка - это куб размером 1×1×1). Ножки перечислены слева направо (то есть начиная с ножки с меньшим расстоянием до левого края).

#### *Формат выходного файла*

Требуется перечислить ножки, которые грабителям нужно оставить. Для каждой ножки нужно выдать ее положение, как оно задано во входных данных. Ножки следует перечислять слева направо, в том порядке, в котором они встречаются во входных данных.

#### *Примеры входных и выходных файлов*

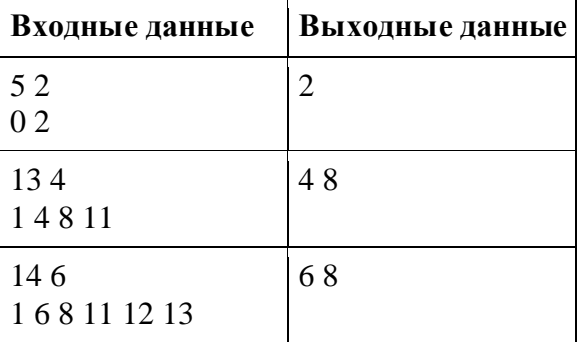

*Второй пример соответствует лавочке на рисунке.*

# **Задача С. Выборы**

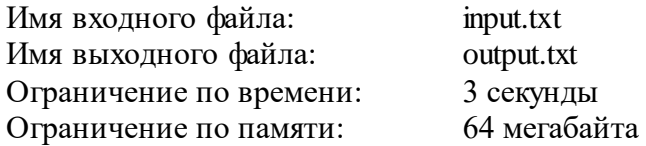

На выборах в Государственную думу в избирательные бюллетени внесено *N* партий. Электронный сканер для считывания информации с бюллетеней передает информацию о каждом бюллетене в следующем формате: если в соответствующей клетке бюллетеня стоит пометка, то сканер передает + (плюс), в противном случае он передает - (минус). Таким образом, он передает последовательность из *N* символов - плюсов и минусов.

Бюллетень считается действительным, если пометка есть ровно в одной клетке. Недействительные бюллетени в подсчете результатов выборов не участвуют.

Партия проходит в Государственную Думу, только если она набирает не менее 7% от общего числа **действительных** бюллетеней.

Требуется вывести номера (в порядке их перечисления в бюллетене) всех партий, которые проходят в Государственную Думу.

### *Формат входного файла*

В первой строке входных данных содержатся два числа, разделенные пробелом: *N* количество партий и *M* - количество бюллетеней. Оба числа натуральные, *N* <= 200, *M* <= 100 000.

В следующих *M* строках записана информация, полученная из бюллетеней. Каждая строка - последовательность из *N* символов + или - (без пробелов).

Гарантируется, что есть хотя бы один действительный бюллетень.

#### *Формат выходного файла*

Выведите через пробел номера партий, прошедших в Думу, в порядке возрастания. Если ни одна из партий не проходит в Думу, выводить ничего не нужно.

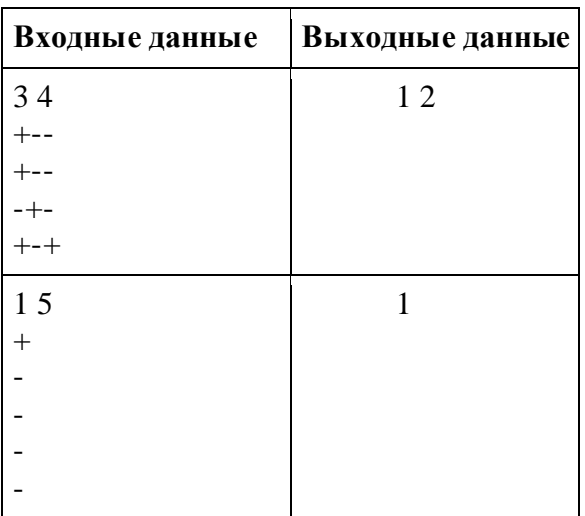

## *Примеры входных и выходных файлов*

## **Задача D. Билет на электричку**

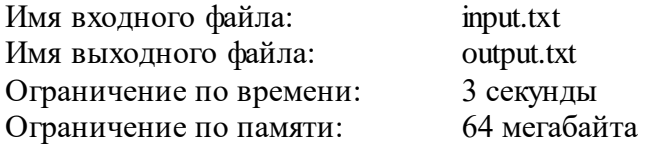

В новых элитных электричках каждому пассажиру положено сидячее место. Естественно, количество сидячих мест ограничено и на всех их может не хватить. Маршрут электрички проходит через N станций, занумерованных от 0 до N-1. Когда человек хочет купить билет, он называет два числа x и y – номера станций, откуда и куда он хочет ехать. При наличии хотя бы одного сидячего места на этом участке на момент покупки ему продается билет, иначе выдается сообщение «билетов нет» и билет не продается. Ваша задача – написать программу, обслуживающую такого рода запросы в порядке их прихода.

#### *Формат входного файла*

В первой строке содержаться три числа N – количество станций  $(1 \le N \le 10000)$ , K – количество мест в электричке  $(1 \le K \le 1000)$  и M – количество запросов  $(1 \le M \le 50000)$ . В следующих M строках описаны запросы, каждый из которых состоит из двух чисел x и y (0  $\leq$  x < y < N).

### *Формат выходного файла*

На каждый запрос ваша программа должна выдавать результат в виде числа 0 если билет не продается и 1 если билет был продан. Каждый результат должен быть на отдельной строке

### *Примеры входных и выходных файлов*

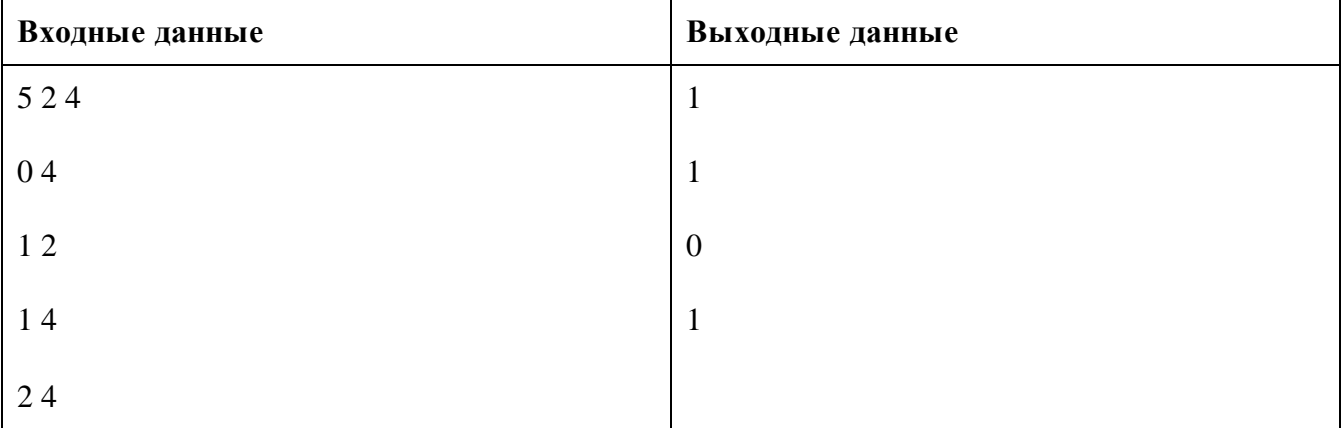

# **Задача E. Камни**

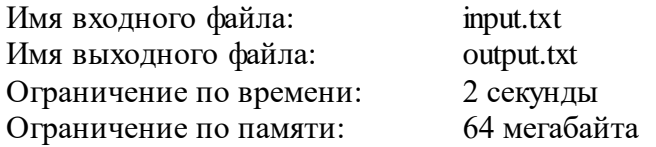

На столе лежат *N* камней. За ход игрок может взять

- 1 или 2 камня, если  $N$  делится на 3;
- $\bullet$  1 или 3, если *N* при делении на 3 дает остаток один;
- 1, 2 или 3, если *N* при делении на 3 дает остаток два.

Каждый ход можно сделать при наличии достаточного количества камней. Проигрывает тот, кто хода сделать не может.

## *Формат входного файла*

Вводится целое число 0 < *N* <= 100.

## *Формат выходного файла*

Выведите 1 или 2 – номер игрока, который выиграет при правильной игре.

### *Примеры входных и выходных файлов*

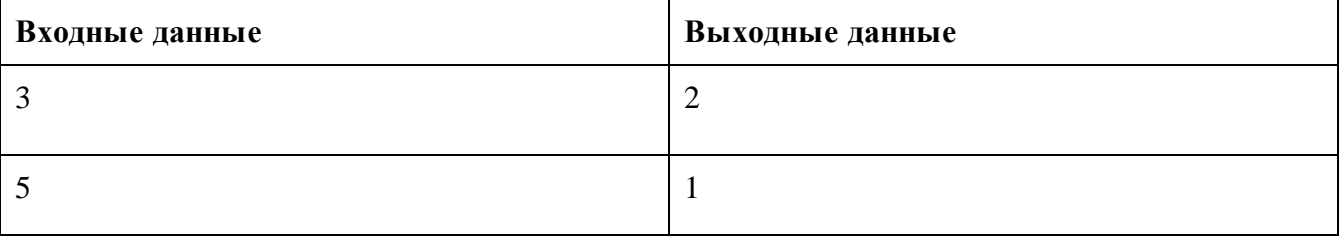